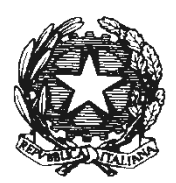

Ministero dell'Economia e delle Fin

DIPARTIMENTO DELLA RAGIONERIA GENERALE DELLO STATO

di concerto con il

*Ministero dell'Interno* 

DIPARTIMENTO PER GLI AFFARI INTERNI E TERRITORIALI

di concerto con la

*Presidenza del Consiglio dei ministri* 

DIPARTIMENTO PER GLI AFFARI REGIONALI E LE AUTONOMIE

VISTO l'articolo 15-quater, comma 1, del decreto-legge 30 aprile 2019, n. 34, convertito, con modificazioni dalla legge 28 giugno 2019, n. 58, il quale, novellando l'art. 232 del decreto legislativo 18 agosto 2000 n.267, ha previsto che gli enti che rinviano la contabilità economicopatrimoniale con riferimento all'esercizio 2019 allegano al rendiconto 2019 una situazione patrimoniale al 31 dicembre 2019 redatta secondo lo schema di cui all'allegato n. 10 al decreto legislativo 23 giugno 2011, n. 118, e con modalità semplificate individuate con decreto del Ministero dell'economia e delle finanze, di concerto con il Ministero dell'interno e con la Presidenza del Consiglio dei ministri - Dipartimento per gli affari regionali, da emanare entro il 31 ottobre 2019, anche sulla base delle proposte formulate dalla Commissione per l'armonizzazione degli enti territoriali, istituita ai sensi dell'articolo 3-bis del citato decreto legislativo n. 118 del 2011;

VISTO l'articolo 57, comma 2-ter, del decreto-legge 26 ottobre 2019, n. 124 convertito con modificazione dalla legge 19 dicembre 2019, n. 157, il quale, novellando ulteriormente l'art. 232 del decreto legislativo 2000 n.267, ha previsto che gli enti locali con popolazione inferiore ai 5.000 abitanti possono non tenere la contabilità economico-patrimoniale provvedendo, in tal caso, ad

allegare al rendiconto una situazione patrimoniale al 31 dicembre dell'anno precedente redatta secondo lo schema di cui all'allegato n. 10 al decreto legislativo 23 giugno 2011, n. 118, e con modalità semplificate individuate con decreto del Ministero dell'economia e delle finanze, di concerto con il Ministero dell'interno e con la Presidenza del Consiglio dei ministri - Dipartimento per gli affari regionali, da emanare entro il 31 ottobre 2019, anche sulla base delle proposte formulate dalla Commissione per l'armonizzazione degli enti territoriali, istituita ai sensi dell'articolo 3-bis del citato decreto legislativo n. 118 del 2011;

VISTO l'articolo 232, comma 2, del decreto legislativo 18 agosto 2000, n. 267, come modificato dalle sopra richiamate disposizioni normative;

VISTO il decreto legislativo 23 giugno 2011, n. 118, come integrato e modificato dal decreto legislativo 10 agosto 2014, n. 126, recante disposizioni in materia di armonizzazione dei sistemi contabili e degli schemi di bilancio delle Regioni, degli enti locali e dei loro organismi, a norma degli articoli 1 e 2 della legge 5 maggio 2009, n. 42;

VISTO il decreto del Ministero dell'economia e delle finanze, di concerto con il Ministero dell'interno e con la Presidenza del Consiglio dei ministri - Dipartimento per gli affari regionali, dell'11 novembre 2019 concernente "Modalità semplificate di redazione della situazione patrimoniale al 31 dicembre 2019 degli enti che rinviano la contabilità economico-patrimoniale con riferimento all'esercizio 2019" emanato in attuazione dell'articolo 15-quater, comma 1, del decretolegge 30 aprile 2019, n. 34, convertito, con modificazioni, dalla legge 28 giugno 2019, n. 58, in vista dell'avvio della contabilità economico patrimoniale dal 1° gennaio 2020;

RITENUTO necessario disciplinare le modalità semplificate di redazione della situazione patrimoniale per gli enti che, in attuazione dell'articolo 57, comma 2-ter, del decreto-legge n. 124 del 2019, non tengono la contabilità economico-patrimoniale;

VISTA la proposta della Commissione per l'armonizzazione degli enti territoriali approvata nella riunione del 14 ottobre 2020;

RAVVISATA l'opportunità di procedere all'emanazione di un decreto del Ministero dell'economia e delle finanze, di concerto con il Ministero dell'interno e con la Presidenza del Consiglio dei ministri - Dipartimento per gli affari regionali, di cui all'articolo 232, comma 2, del decreto legislativo 18 agosto 2000, n. 267, che abroga e sostituisce il decreto di cui in premessa,

dell'11 novembre 2019 concernente "Modalità semplificate di redazione della situazione patrimoniale al 31 dicembre 2019 degli enti che rinviano la contabilità economico-patrimoniale con riferimento all'esercizio 2019;

#### **D E C R E T A**

### Articolo unico

1. Gli enti locali con popolazione inferiore a 5.000 abitanti che non tengono la contabilità economico-patrimoniale allegano al rendiconto una situazione patrimoniale al 31 dicembre dell'esercizio di riferimento, redatta secondo lo schema di cui all'allegato n. 10 al decreto legislativo 23 giugno 2011, n. 118 con modalità semplificate definite dall'allegato A al presente decreto. Il presente decreto abroga e sostituisce il decreto del Ministero dell'economia e delle finanze, di concerto con il Ministero dell'interno e con la Presidenza del Consiglio dei ministri - Dipartimento per gli affari regionali, dell'11 novembre 2019 concernente "Modalità semplificate di redazione della situazione patrimoniale al 31 dicembre 2019 degli enti che rinviano la contabilità economicopatrimoniale con riferimento all'esercizio 2019", ed entra in vigore il giorno successivo a quello di pubblicazione nella Gazzetta Ufficiale della Repubblica italiana.

Roma 10 novembre 2020

 Interni e Territoriali Sgaraglia Mazzotta eta aldera eta aldera arte aldera arte aldera arte aldera arte aldera arte aldera arte alder

IL MINISTERO DELL'INTERNO IL MINISTERO DELL'ECONOMIA E DELLE FINANZE Il Capo Dipartimento per gli Affari Il Ragioniere Generale dello Stato

PRESIDENZA DEL CONSIGLIO DEI MINISTRI Il Capo Dipartimento per gli affari regionali e le autonomie Grande

## **ALLEGATO A**

**Modalità semplificate di elaborazione della Situazione patrimoniale da allegare al rendiconto degli enti locali con popolazione inferiore a 5.000 abitanti che, ai sensi dell'art. 232, comma 2, del TUEL non tengono la contabilità economico-patrimoniale.**

### **1. Introduzione**

L'articolo 232, comma 2, del TUEL, approvato con decreto legislativo del 18 agosto 2000, n. 267, come novellato dall'art. 57, comma 2-ter, del decreto-legge n. 124 del 2019, prevede che "*Gli enti locali con popolazione inferiore a 5.000 abitanti possono non tenere la contabilità economicopatrimoniale. Gli enti locali che optano per la facoltà di cui al primo periodo allegano al rendiconto una situazione patrimoniale al 31 dicembre dell'anno precedente redatta secondo lo schema di cui all'allegato n. 10 al decreto legislativo 23 giugno 2011, n. 118, e con modalità semplificate individuate con decreto del Ministero dell'economia e delle finanze, di concerto con il Ministero dell'interno e con la Presidenza del Consiglio dei ministri – Dipartimento per gli affari regionali, da emanare entro il 31 ottobre 2019, anche sulla base delle proposte formulate dalla Commissione per l'armonizzazione degli enti territoriali, istituita ai sensi dell'articolo 3-bis del citato decreto legislativo n. 118 del 2011*".

Gli enti che, in attuazione dell'articolo 232, comma 2, del TUEL, si avvalgono della facoltà di non tenere la contabilità economico patrimoniale allegano al rendiconto la propria Situazione patrimoniale elaborata seguendo le modalità semplificate di seguito individuate, secondo gli schemi previsti per l'attivo e il passivo patrimoniale dall'allegato 10 al decreto legislativo n. 118 del 2011 ed utilizzando i dati:

- dell'inventario aggiornato alla data del 31 dicembre dell'anno cui si riferisce il rendiconto, che consentono di determinare il valore delle voci della Situazione patrimoniale indicate nel paragrafo 2;
- del rendiconto, ai fini della determinazione del valore delle voci della Situazione patrimoniale indicate nel paragrafo 3;
- dell'ultimo conto del patrimonio approvato o dell'ultima situazione patrimoniale approvata, ai fini della determinazione del valore delle voci della Situazione patrimoniale indicate nel paragrafo 4;
- extra-contabili, ai fini della determinazione del valore delle voci della Situazione patrimoniale indicate nel paragrafo 5 e per alcune voci delle disponibilità liquide.

Attraverso tali dati gli enti procedono preliminarmente alla elaborazione del modulo patrimoniale del piano dei conti integrato di cui all'allegato 6/3 al decreto legislativo n. 118 del 2011 riferito alla data del 31 dicembre dell'anno cui si riferisce il rendiconto, inserendo gli importi riguardanti le attività e le passività dell'ente.

Successivamente, le voci del piano dei conti patrimoniale sono aggregate sulla base del raccordo individuato dal medesimo allegato n. 6/3 al decreto legislativo n. 118 del 2011, che individua le relazioni tra i codici del piano dei conti patrimoniale e le voci dello Stato patrimoniale.

L'aggregazione delle voci del piano patrimoniale secondo tale raccordo consente di elaborare la situazione patrimoniale al 31 dicembre dell'anno cui si riferisce il rendiconto.

Si precisa che le voci della Situazione patrimoniale richiamate nel presente allegato sono identificate con i codici previsti nell'allegato n. 10 al decreto legislativo n. 118 del 2011. I codici che iniziano con la lettera "A" si riferiscono a voci dell'attivo patrimoniale, mentre i codici che iniziano con la lettera "P" si riferiscono a voci del passivo patrimoniale.

Al fine di semplificare l'elaborazione della Situazione patrimoniale, le seguenti voci possono essere valorizzate con importo pari a 0:

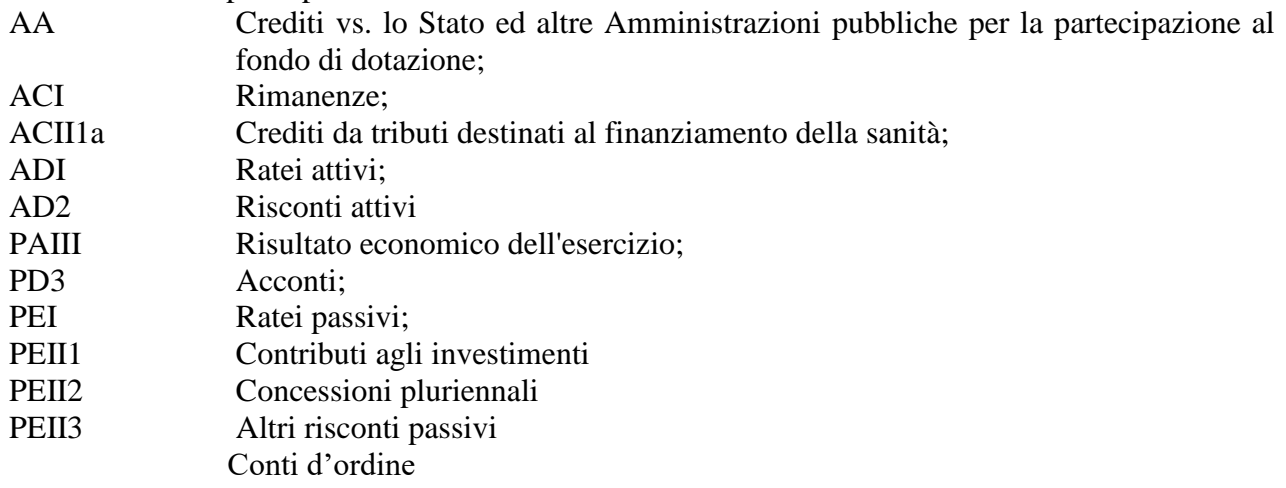

Di conseguenza, sono valorizzate con importo pari a 0 le correlate voci del modulo patrimoniale del piano dei conti integrato.

Si segnala, in particolare, che è consentita la valorizzazione a 0 delle voci:

- risconti attivi e passivi in quanto i relativi effetti finanziari si sono già verificati e sono stati considerati nella determinazione della Situazione patrimoniale. In caso di adozione della contabilità economico patrimoniale nell'esercizio successivo, non sarà possibile rilevare gli effetti economici delle relative operazioni;
- ratei attivi e passivi i cui effetti finanziari non si sono ancora verificati. In caso di adozione della contabilità economico patrimoniale nell'anno successivo, le relative operazioni dovranno essere considerate di competenza economica di tale esercizio;
- contributi agli investimenti, in quanto può risultare complesso ricostruire il valore dei trasferimenti che hanno contribuito al finanziamento di immobilizzazioni. In tali casi, a seguito della decisione di adottare la contabilità economico patrimoniale, gli oneri per l'ammortamento di tali beni saranno interamente a carico degli esercizi successivi e, di conseguenza, non sarà possibile sterilizzare il costo dell'ammortamento imputando al conto economico un provento da contributo agli investimenti del medesimo importo della quota di ammortamento.

Gli enti che si avvalgono della facoltà di non valorizzare le voci dei conti d'ordine riguardanti le garanzie e i beni di terzi in uso e i beni dati in uso a terzi, dedicano una particolare attenzione all'illustrazione, nella Relazione sulla gestione, delle informazioni previste dall'art. 11, comma 6, lettere l) e m) del decreto legislativo n. 118 del 2011, riguardanti:

- l'elenco delle garanzie principali o sussidiarie prestate dall'ente a favore di enti e di altri soggetti ai sensi delle leggi vigenti, con l'indicazione delle eventuali richieste di escussione nei confronti dell'ente e del rischio di applicazione dell'articolo 3, comma 17 della legge 24 dicembre 2003, n. 350;

l'elenco descrittivo dei beni appartenenti al patrimonio immobiliare dell'ente alla data di chiusura dell'esercizio cui il conto si riferisce, con l'indicazione delle rispettive destinazioni e degli eventuali proventi da essi prodotti;

Infine, sempre al fine di semplificare l'elaborazione della Situazione patrimoniale, non è obbligatoria:

- la compilazione della colonna "Anno -1", limitatamente al primo anno di redazione della Situazione patrimoniale semplificata;
- l'indicazione degli importi esigibili oltre l'esercizio successivo per i Crediti e i Debiti;
- l'indicazione degli importi esigibili entro l'esercizio successivo per le Immobilizzazioni finanziarie;
- l'indicazione degli importi relativi a beni indisponibili per le immobilizzazioni materiali.

La delibera di giunta concernente la decisione di avvalersi della facoltà di non tenere la contabilità economico patrimoniale ai sensi dell'art. 232, comma 2, del TUEL, è trasmessa alla Banca dati unitaria delle Amministrazioni pubbliche (BDAP) di cui all'art. 13 della legge n. 196 del 2009. Considerato che gli enti che non tengono la contabilità economico patrimoniale non possono elaborare il bilancio consolidato, tale delibera rappresenta anche l'esercizio della facoltà di non predisporre il bilancio consolidato di cui all'art. 233-bis, comma 3, del TUEL.

I comuni con popolazione inferiore a 5.000 abitanti che non tengono la contabilità economico patrimoniale ai sensi dell'art. 232, comma 2, del TUEL, sono tenuti a trasmettere alla BDAP il rendiconto comprensivo della situazione patrimoniale semplificata, secondo lo schema previsto per lo stato patrimoniale nell'allegato 10 al decreto legislativo n. 118 del 2011, e non inviano i seguenti allegati e documenti contabili relativi al rendiconto:

- a. il conto economico,
- b. l'allegato h) concernente i costi per missione,
- c. i moduli economici e patrimoniali del piano dei conti integrato.

La trasmissione alla BDAP di tali documenti non è coerente con la decisione di non tenere la contabilità economico patrimoniale e determina segnalazioni di errore da parte della BDAP.

Gli enti con popolazione inferiore a 5.000 abitanti che negli esercizi precedenti hanno adottato la contabilità economico patrimoniale possono continuare a redigere gli schemi di bilancio con le stesse regole.

Gli enti con popolazione inferiore a 5.000 abitanti che negli esercizi precedenti, in attuazione dell'art. 232, comma 2, del decreto legislativo n. 267 del 2000, hanno predisposto la situazione patrimoniale con modalità semplificate, possono decidere di avviare la contabilità economico patrimoniale. La delibera di giunta concernente la decisione di tenere la contabilità economico patrimoniale è trasmessa alla BDAP.

Al fine di agevolare gli enti nell'elaborazione della Situazione patrimoniale con modalità semplificate sono stati predisposti i seguenti file:

- "Situazione patrimoniale 2019";
- "Situazione patrimoniale semplificata";
- "Situazione patrimoniale semplificata prima elaborazione";

I primi due file sono utilizzabili per l'elaborazione della Situazione Patrimoniale relativa, rispettivamente, all'anno 2019 e agli anni successivi al 2019.

Il file "Situazione patrimoniale – prima elaborazione" è destinato agli enti di nuova istituzione con popolazione inferiore a 5.000 abitanti che intendono avvalersi della facoltà di non tenere la contabilità economico patrimoniale, ai fini della redazione della Situazione patrimoniale semplificata da allegare al rendiconto del primo esercizio successivo alla costituzione dell'ente. In occasione della redazione dei rendiconti degli esercizi successivi, gli enti di nuova istituzione utilizzano il file "Situazione patrimoniale semplificata".

Gli enti con popolazione inferiore a 5.000 abitanti sorti a seguito di fusione, compresa la fusione per incorporazione, utilizzano il file "Situazione patrimoniale semplificata" ai fini della redazione della Situazione patrimoniale semplificata a decorrere dal primo esercizio successivo alla fusione<sup>1</sup>.

I suddetti file, di seguito denominati "File RGS", il cui utilizzo è facoltativo, sono resi disponibili nel sito internet della Ragioneria Generale dello Stato – sezione Arconet - sotto la voce "Documenti", e consentono, in automatico, di aggregare le voci del piano patrimoniale e di raccordarle alle voci dello stato patrimoniale.

In altre parole, gli enti possono predisporre la propria situazione patrimoniale in modalità semplificata inserendo nei fogli elettronici di tali file le informazioni riguardanti le attività e le passività patrimoniali dell'ente secondo le modalità individuate ai paragrafi 2 e seguenti.

Sulla base dei dati inseriti, i file provvedono automaticamente all'elaborazione del modulo patrimoniale del piano dei conti integrato e all'elaborazione della Situazione patrimoniale semplificata al 31 dicembre dell'anno cui si riferisce il rendiconto, da allegare al rendiconto stesso.

Per gli enti con popolazione inferiore a 5.000 abitanti che, a decorrere dall'esercizio "n" decidono di adottare la contabilità economico patrimoniale disciplinata dall'art. 232, comma 1, del TUEL, la situazione patrimoniale semplificata al 31 dicembre dell'anno "n-1" costituisce lo stato patrimoniale di apertura al 01 gennaio dell'anno "n" mentre il modulo patrimoniale del piano dei conti integrato al 31 dicembre dell'anno "n-1" consente di predisporre gli eventuali "mastrini" di apertura delle scritture economico patrimoniali dell'anno "n".

# **2. L'elaborazione della Situazione patrimoniale con modalità semplificate sulla base dei dati dell'inventario**

Ai fini dell'elaborazione della Situazione patrimoniale con modalità semplificate ai sensi dell'articolo 232, comma 2, del TUEL, è necessario che l'inventario risulti aggiornato. In caso di mancato aggiornamento dell'inventario, la "Situazione patrimoniale semplificata" non costituisce una rappresentazione veritiera della situazione patrimoniale dell'ente.

I dati dell'inventario aggiornato al 31 dicembre di ciascun anno sono utilizzati per la valorizzazione delle seguenti voci dello schema di stato patrimoniale di cui all'allegato n. 10 al decreto legislativo n. 118 del 2011, comprese le relative sottovoci, escluse quelle riguardanti le immobilizzazioni in corso e acconti per le quali si rinvia al paragrafo 4:

- ABI Immobilizzazioni immateriali
- ABII Immobilizzazioni materiali
- ABIII Altre immobilizzazioni materiali

Alle voci dell'inventario aggiornato, comprese quelle riguardanti i beni demaniali e i beni immateriali, deve essere applicata la codifica prevista per il modulo patrimoniale del piano dei conti

1

 $<sup>1</sup>$  Si rinvia al paragrafo 5.</sup>

integrato (allegato 6/3 al decreto legislativo n. 118 del 2011), evitando, anche attraverso l'inserimento di nuove voci, l'applicazione del criterio della prevalenza.

L'inventario deve comprendere anche i beni che sono entrati nella disponibilità dell'ente a seguito di un'operazione di leasing finanziario o di compravendita con "patto di riservato dominio" ai sensi dell'art. 1523 e ss del Cod. civ., da iscrivere con apposite voci che consentono di evidenziare che trattasi di beni non ancora di proprietà dell'ente.

All'inventario aggiornato si applicano i seguenti criteri di valutazione.

### Criteri di valutazione:

Il patrimonio immobiliare e i terreni di proprietà dell'ente sono iscritti nell'inventario ad un valore pari al costo di acquisto, comprendente anche i costi accessori e le spese di manutenzione straordinarie, ovvero, se il costo di acquisto non è disponibile, al valore catastale.

Nella Situazione patrimoniale dell'ente, tali beni devono essere iscritti al netto del fondo ammortamento.

Pertanto, con riferimento a ciascuno dei beni immobili compresi nell'inventario occorre determinare il fondo ammortamento cumulato nel tempo, tenendo conto del momento iniziale in cui il cespite ha iniziato ad essere utilizzato dall'ente e della vita utile media per la specifica tipologia di bene.

Sono soggetti all'ammortamento anche i beni in leasing, mentre non sono soggetti all'ammortamento i beni la cui utilizzazione è illimitata nel tempo in quanto non soggetti a deperimento e consumo, quali i terreni, i materiali preziosi e i beni, mobili ed immobili, qualificati come "beni culturali" ai sensi dell'art. 2 del decreto legislativo n. 42 del 2004 – Codice dei beni culturali e del paesaggio - o "beni soggetti a tutela" ai sensi dell'art. 136 del medesimo decreto. Le cave ed i siti utilizzati per le discariche sono oggetto di ammortamento.

Se il bene è di proprietà dell'ente da un periodo superiore a quello della sua vita utile, determinata dalla tabella che segue relativa agli ammortamenti, il bene risulta interamente ammortizzato e nella Situazione patrimoniale è valorizzato per un importo pari a 0. In tal caso, nell'inventario è possibile conservare il valore già attribuito a tale bene, e il relativo fondo ammortamento è pari a tale importo.

Applicando tale metodologia, se il bene in questione è stato oggetto di manutenzione straordinaria non ancora ammortizzata, nella Situazione patrimoniale è valorizzato per un importo pari alla manutenzione straordinaria non ammortizzata. In tal caso, nell'inventario il valore del bene comprende la spesa complessiva per manutenzione straordinaria e il relativo fondo ammortamento comprende la spesa per manutenzione straordinaria già ammortizzata.

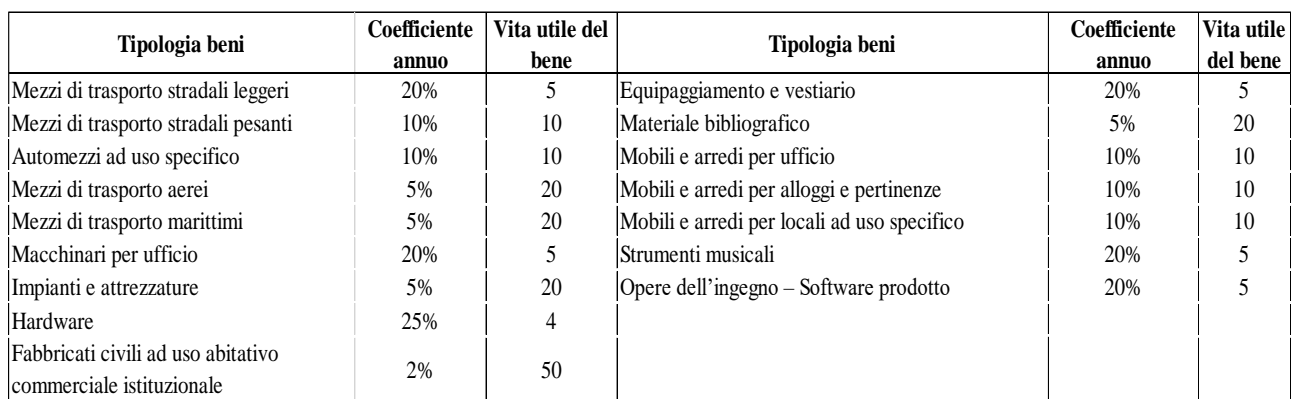

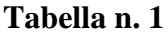

La tabella sopra riportata non prevede i beni demaniali e i beni immateriali.

Ai fabbricati demaniali si applica il coefficiente del 2%, agli altri beni demaniali si applica il coefficiente del 3%. Alle infrastrutture demaniali e non demaniali si applica il coefficiente del 3%, ai beni immateriali si applica il coefficiente del 20%.

Per consentire la corretta procedura di ammortamento, per seguire il valore del singolo bene in ogni momento e per determinare, all'atto dell'eventuale dismissione, la plusvalenza o la minusvalenza si raccomanda l'utilizzo del registro dei beni ammortizzabili (o schede equivalenti). Nel registro sono indicati, per ciascun bene, l'anno di acquisizione, il costo, il coefficiente di ammortamento, la quota annuale di ammortamento, il fondo di ammortamento nella misura raggiunta al termine del precedente esercizio, il valore residuo e l'eventuale dismissione del bene, ed il fondo di ammortamento dell'esercizio.

Ai fini della valutazione del patrimonio immobiliare si richiama il paragrafo n. 4.18 del Principio applicato della contabilità economico patrimoniale, di cui all'allegato n. 4/3 al decreto legislativo n. 118 del 2011, il quale prevede che "ai fini dell'ammortamento i terreni e gli edifici soprastanti sono contabilizzati separatamente anche se acquisiti congiuntamente", in quanto i terreni non sono oggetto di ammortamento. Nei casi in cui negli atti di provenienza degli edifici (rogiti o atti di trasferimento con indicazione del valore peritale) il valore dei terreni non risulti indicato in modo separato e distinto da quello dell'edificio soprastante, si applica il parametro forfettario del 20% al valore indiviso di acquisizione, mutuando la disciplina prevista dall'art. 36 comma 7 del decretolegge 4 luglio 2006, n 223 convertito con modificazioni dalla legge 4 agosto 2006 n 248, successivamente modificato dall' art. 2 comma 18 del decreto-legge 3 ottobre 2006 n 262, convertito con modificazioni dalla legge 24 novembre 2006 n 286: "*Ai fini del calcolo delle quote di ammortamento deducibili il costo complessivo dei fabbricati strumentali è assunto al netto del costo delle aree occupate dalla costruzione e di quelle che ne costituiscono pertinenza. Sulla base della legislazione vigente, il costo da attribuire alle predette aree, ove non autonomamente acquistate in precedenza, è quantificato in misura pari al maggior valore tra quello esposto in bilancio nell'anno di acquisto e quello corrispondente al 20 per cento e, per i fabbricati industriali, al 30 per cento del costo complessivo stesso. Per fabbricati industriali si intendono quelli destinati alla produzione o trasformazione di beni*".

Nei casi in cui non sia disponibile il costo storico, il valore catastale è costituito da quello ottenuto applicando all'ammontare delle rendite risultanti in catasto, vigenti al 1° gennaio dell'anno di imposizione, rivalutate del 5 per cento ai sensi dell'articolo 3, comma 48, della legge 23 dicembre 1996, n. 662, i seguenti moltiplicatori:

- a. 160 per i fabbricati classificati nel gruppo catastale A e nelle categorie catastali C/2, C/6 e C/7, con esclusione della categoria catastale A/10;
- b. 140 per i fabbricati classificati nel gruppo catastale B e nelle categorie catastali C/3, C/4 e  $C/5$ ;
- b-bis. 80 per i fabbricati classificati nella categoria catastale D/5;
- c. 80 per i fabbricati classificati nella categoria catastale A/10;
- d. 60 per i fabbricati classificati nel gruppo catastale D, ad eccezione dei fabbricati classificati nella categoria catastale D/5; tale moltiplicatore è elevato a 65 a decorrere dal 1° gennaio 2013;
- e. 55 per i fabbricati classificati nella categoria catastale C/1.

Per i terreni agricoli, il valore è costituito da quello ottenuto applicando all'ammontare del reddito dominicale risultante in catasto, vigente al 1° gennaio dell'anno d'imposizione, rivalutato del 25 per cento ai sensi dell'articolo 3, comma 51, della legge 23 dicembre 1996, n. 662, un moltiplicatore pari a 130.

Anche i beni mobili inventariati sono registrati nell'inventario al costo di acquisto, mentre nella Situazione patrimoniale sono iscritti al costo di acquisto al netto del fondo ammortamento cumulato nel tempo.

A tal fine, per ciascun bene mobile compreso nell'inventario è necessario calcolare il fondo ammortamento cumulato nel tempo, tenendo conto del momento iniziale in cui il cespite ha iniziato ad essere utilizzato nell'ente e della vita utile media per la specifica tipologia di bene.

L'ammortamento si applica anche ai beni mobili in leasing finanziario, che devono essere compresi nell'inventario.

Anche per i beni mobili si applica il principio per il quale, se il bene è di proprietà dell'ente da un periodo superiore a quello della sua vita utile determinata dalla tabella n. 1, il bene risulta interamente ammortizzato e nello stato patrimoniale è valorizzato per un importo pari a 0. In tal caso, nell'inventario il bene conserva il valore già attribuito e il relativo fondo ammortamento è pari al valore del bene.

I beni mobili ricevuti a titolo gratuito sono iscritti al valore normale determinato a seguito di apposita relazione di stima a cura dell'Ufficio Tecnico dell'ente, salva la facoltà dell'ente di ricorrere ad una valutazione peritale di un esperto indipendente designato dal Presidente del Tribunale nel cui circondario ha sede l'ente, su istanza del rappresentante legale dell'ente medesimo.

La stima non è eseguita ove si tratti di valore non rilevante o di beni di frequente negoziazione, per i quali il valore normale possa essere desunto da pubblicazioni specializzate che rilevino periodicamente i valori di mercato (ad es. autovetture, motoveicoli, autocarri, ecc.).

Se il bene non risulta interamente ammortizzato e per il suo acquisto sono stati ricevuti contributi da terzi, gli enti che nell'anno successivo hanno deciso di adottare la contabilità economico patrimoniale e non intendono avvalersi della facoltà di valorizzare la voce PEII1 "Contributi agli investimenti" con importo pari a 0, indicano l'importo della residua quota di contributi. Ad esempio, nel 2015 un comune ha acquisito un immobile grazie ad un contributo della regione di importo pari al 50% del valore del bene; se al 31 dicembre 2019 il valore del bene al netto degli ammortamenti è pari a 1000, alla voce PEII1a "Contributi agli investimenti da amministrazioni pubbliche" è attribuito l'importo di 500 (pari all'incidenza percentuale del finanziamento ricevuto sul valore storico del bene applicata al valore del bene al netto degli ammortamenti).

La valorizzazione della voce PEII1 "Contributi agli investimenti" nella Situazione patrimoniale consente, negli anni successivi in cui sarà adottata la contabilità economico patrimoniale, di sterilizzare gli oneri degli ammortamenti residui e migliorare nel tempo il risultato di esercizio.

Gli enti che hanno difficoltà a ricostruire l'importo dei contributi ricevuti per beni non interamente ammortizzati possono determinare la percentuale rappresentativa della quota di contributi ricevuti attraverso stime.

I beni librari, compresi quelli acquisiti per donazione e considerati come bene strumentale all'attività istituzionale oppure come bene non strumentale, o facenti parte di biblioteche, la cui consultazione rientra nell'attività istituzionale dell'ente non sono iscritti nello stato patrimoniale, esclusi i beni librari qualificabili come "beni culturali", ai sensi dell'art. 2 del D.lgs.42/2004, che sono iscritti nello stato patrimoniale alla voce ABII1.9 "Altri beni demaniali" e non sono assoggettati ad ammortamento.

### I file RGS

Per determinare l'importo delle voci riguardanti le Immobilizzazioni materiali e immateriali dello stato patrimoniale (ABI, ABII e ABIII) gli enti possono utilizzare il foglio elettronico "inventario riclass" dei sopra indicati file, nel quale, dopo avere aggregato le voci del proprio inventario aggiornato e riclassificato al 31 dicembre dell'anno di riferimento che hanno il medesimo codice del piano dei conti integrato patrimoniale, è necessario inserire:

- a) nella colonna "Valore di inventario" i valori attribuiti ai beni del proprio inventario aggregati per codice del piano patrimoniale;
- b) nella colonna "Importo ammortizzato" i valori di ammortamento calcolati al 31 dicembre dell'anno di riferimento secondo le modalità indicate tra i "Criteri di valutazione".

Sulla base dei dati inseriti, il file determina l'importo:

- $\triangleright$  delle voci delle immobilizzazioni materiali e immateriali secondo la classificazione prevista nel piano dei conti patrimoniale;
- dei fondi ammortamento del piano dei conti patrimoniale. Gli enti hanno la possibilità di ridistribuire gli ammortamenti dei beni demaniali, che il foglio elettronico inserisce nelle voci "Fondi ammortamento di Infrastrutture stradali" e "Fondi ammortamento di Beni immobili n.a.c.";
- delle voci ABI, ABII e ABIII riguardanti le immobilizzazioni materiali e immateriali da iscrivere nella Situazione patrimoniale al 31 dicembre dell'anno di riferimento.

## **3. L'elaborazione della Situazione patrimoniale con modalità semplificate sulla base dei dati finanziari del Rendiconto**

Il valore delle seguenti voci della Situazione patrimoniale, compreso quello delle relative sottovoci, è determinato sulla base dei dati finanziari del rendiconto, compresi gli allegati:

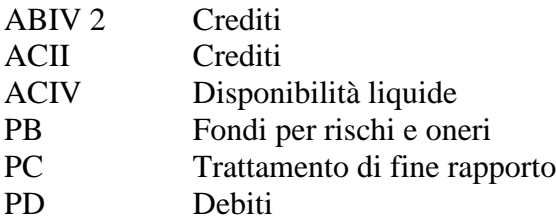

A tal fine si utilizzano:

- gli importi delle voci "Totale dei residui attivi" e "Totale residui passivi" del conto del bilancio, analiticamente riportati nel modulo finanziario del piano dei conti integrato, da trasmettere alla Banca dati delle Amministrazioni pubbliche di cui all'articolo 13 della legge n. 196 del 2009 (cd. SDB "schemi di bilancio" e DCA "dati contabili analitici" definiti, rispettivamente, dall'art. 1, comma 1, lettera b) e dall'art. 3 del decreto del Ministro dell'economia e delle finanze del 12 maggio 2016);
- gli importi degli accertamenti pluriennali e degli impegni pluriennali riportati negli allegati f) e g) al rendiconto;
- gli importi delle quote accantonate nel risultato di amministrazione al 31 dicembre;
- gli importi dell'allegato c) al rendiconto riguardante l'accantonamento del FCDE nel risultato di amministrazione;
- gli importi del prospetto SIOPE delle disponibilità liquide al 31 dicembre, allegato al rendiconto ai sensi dell'articolo 77-quater, comma 11, del decreto legge 25 giugno 2008, n. 112 convertito, con modificazioni, dalla legge 6 agosto 2008, n. 133.

In generale, i crediti sono iscritti nello stato patrimoniale al netto dell'importo del relativo fondo svalutazione crediti e incrementati dell'importo degli eventuali residui attivi stralciati dal conto del bilancio in attuazione del paragrafo 9.1 del Principio contabile applicato della contabilità finanziaria, di cui all'allegato n. 4/2 al decreto legislativo n. 118 del 2011, concernente la gestione dei residui*<sup>2</sup>* .

Per i crediti dei titoli/tipologie 5.2, 5.3, 5.4, e per i debiti dei titoli/macroaggregati 3.2, 3.3, 3.4 e del titolo 4, l'importo dei residui attivi e passivi è incrementato dell'ammontare degli accertamenti e degli impegni imputati agli esercizi successivi. Tale modalità di determinazione dei crediti e debiti finanziari presuppone una corretta applicazione della contabilità finanziaria armonizzata, in particolare del principio contabile che prevede la registrazione degli impegni riguardanti tutte le rate di ammortamento dei finanziamenti contratti dall'ente, con imputazione agli esercizi successivi (attraverso l'impegno automatico per gli esercizi non gestiti). Tale principio si applica anche alle rate dei beni in leasing finanziario, che devono essere interamente impegnate con imputazione agli esercizi successivi, distintamente per la quota interessi e la quota capitale, alle voci del piano dei conti finanziario U.1.07.06.05.001 "Interessi passivi su operazioni di leasing finanziario" e U.4.04.02.01.001 "Rimborso Prestiti - Leasing finanziario".

Le voci PB della Situazione patrimoniale riguardanti i Fondi per rischi e oneri sono iscritte per un importo pari alle quote accantonate nel risultato di amministrazione (allegato a dello schema di rendiconto di cui all'allegato 10 del decreto legislativo n. 118 del 2011), salvo il FCDE il cui valore non è inserito nella Situazione patrimoniale nelle voci PB "Fondi per rischi e oneri" ma solo nel piano dei conti patrimoniale, alla voce 2.2.4.01.01.01.001 "Fondo svalutazione crediti", incrementato dell'importo degli eventuali residui attivi stralciati dal conto del bilancio in attuazione del paragrafo 9.1 del richiamato Principio contabile applicato della contabilità finanziaria concernente la gestione dei residui.

Anche la voce concernente il "Trattamento di fine rapporto" è iscritta nella Situazione patrimoniale al 31 dicembre di ciascun anno per un importo pari all'eventuale quota accantonata nel risultato di amministrazione del medesimo anno da parte di chi si avvale di personale che riceve il TFR direttamente dall'ente, senza l'intervento di un ente di previdenza. In tal caso, le voci PB "Fondi per rischi e oneri" non comprendono la quota del risultato di amministrazione accantonata nel TFR essendo quest'ultima indicata alla voce PC della situazione patrimoniale.

Se l'ente non ha effettuato gli accantonamenti in contabilità finanziaria per il TFR e non è possibile ricostruire l'importo dovuto al 31 dicembre di un dato anno ai dipendenti che ricevono il TFR direttamente dall'ente, la voce è valorizzata a 0 e, in caso di successiva adozione della contabilità economico patrimoniale, gli oneri riguardanti il TFR saranno posti interamente a carico degli esercizi in cui sono erogati.

Di seguito sono specificate le modalità di calcolo delle principali voci sopra indicate.

1

<sup>2</sup> Il paragrafo 9.1 del Principio contabile applicato della contabilità finanziaria concernente la gestione dei residui, prevede che "*Trascorsi tre anni dalla scadenza di un credito di dubbia e difficile esazione non riscosso, il responsabile del servizio competente alla gestione dell'entrata valuta l'opportunità di operare lo stralcio di tale credito dal conto del bilancio, riducendo di pari importo il fondo crediti di dubbia esigibilità accantonato nel risultato di amministrazione. In tale occasione, ai fini della contabilità economico patrimoniale, il responsabile finanziario valuta la necessità di adeguare il fondo svalutazione crediti accantonato in contabilità economico patrimoniale (che pertanto può presentare un importo maggiore della quota accantonata nel risultato di amministrazione) e di riclassificare il credito nello stato patrimoniale*".

# ATTIVO

ABIV 2 Crediti. A tali voci, riguardanti i crediti finanziari dell'ente, formatasi a seguito della concessione di finanziamenti a terzi, è attribuito un valore pari a:

- a) la sommatoria degli importi della voce "Totale residui attivi" delle tipologie 200, 300 e 400 del titolo quinto delle entrate;
- b) incrementato della sommatoria degli accertamenti imputati agli esercizi successivi per le tipologie 200, 300 e 400 del titolo quinto delle entrate;
- c) incrementato dell'importo degli eventuali residui attivi delle tipologie 200, 300 e 400 del titolo quinto delle entrate stralciati dal conto del bilancio in attuazione del paragrafo 9.1 del principio contabile applicato della contabilità finanziaria concernente la gestione dei residui;
- d) al netto dei relativi accantonamenti al Fondo crediti di dubbia esigibilità;
- ACII1b Altri crediti da tributi. È attribuito un valore pari alla sommatoria degli importi della voce "Totale residui attivi" delle tipologie 101, 102 e 104 del titolo primo delle entrate e della tipologia 100 del titolo quarto delle entrate, al netto dei relativi accantonamenti al Fondo crediti di dubbia esigibilità, incrementato dell'importo degli eventuali residui attivi delle medesime tipologie stralciati dal conto del bilancio in attuazione del paragrafo del 9.1 del Principio contabile applicato della contabilità finanziaria concernente la gestione dei residui;
- ACII1c Crediti da Fondi perequativi. È attribuito un valore pari alla sommatoria degli importi della voce "Totale residui attivi" delle tipologie 301 e 302 del titolo primo delle entrate incrementato dell'importo degli eventuali residui attivi delle medesime tipologie stralciati dal conto del bilancio in attuazione del paragrafo 9.1 del Principio contabile applicato della contabilità finanziaria concernente la gestione dei residui;
- ACII2 Crediti per trasferimenti e contributi. È attribuito un valore pari a:
	- a) la sommatoria degli importi della voce "Totale residui attivi" del titolo secondo delle entrate esclusa la categoria 2010301 riguardante le "Sponsorizzazioni da imprese", e delle tipologie 200 e 300 del titolo quarto delle entrate;
	- b) al netto dei relativi accantonamenti al Fondo crediti di dubbia esigibilità;
	- c) incrementato dell'importo degli eventuali residui attivi delle medesime tipologie stralciati dal conto del bilancio in attuazione del paragrafo 9.1 del Principio contabile applicato della contabilità finanziaria concernente la gestione dei residui;
- ACII3 Crediti verso clienti ed utenti. È attribuito un valore pari a:

- la sommatoria degli importi della voce "Totale residui attivi" delle tipologie 100 e 200 del titolo terzo delle entrate, della tipologia 400 del titolo quarto delle entrate, della tipologia 100 del titolo quinto delle entrate;

- al netto dei relativi accantonamenti al Fondo crediti di dubbia esigibilità;

- incrementato dell'importo degli eventuali residui attivi delle medesime tipologie stralciati dal conto del bilancio in attuazione del paragrafo 9.1 del Principio contabile applicato della contabilità finanziaria concernente la gestione dei residui;

ACII4b Altri crediti per attività svolta per c/terzi. È attribuito un valore pari alla sommatoria degli importi della voce "Totale residui attivi" della tipologia 200 del titolo 9 delle entrate escluse le voci di entrata E.9.02.04.01.001, E.9.02.04.02.001 e E.9.02.99.99.999, incrementato dell'importo degli eventuali residui attivi delle medesime tipologie stralciati dal conto del bilancio in attuazione del paragrafo 9.1

del richiamato Principio contabile applicato della contabilità finanziaria concernente la gestione dei residui;

- ACII4c Altri crediti verso altri. È attribuito un valore pari a:
	- a) la sommatoria degli importi della voce "Totale residui attivi" delle entrate riguardanti la categoria 2010301 concernente le "Sponsorizzazioni da imprese", le tipologie 300, 400 e 500 del titolo terzo delle entrate escluse le voci di entrata E.3.05.02.02.001, E.3.05.02.02.002 e E.3.05.02.02.003 concernenti i crediti verso l'erario, la tipologia 500 del titolo quarto delle entrate, la tipologia 100 del titolo 9 delle entrate le voci di entrata E.9.02.04.01.001, E.9.02.04.02.001 e E.9.02.99.99.999;
	- b) al netto dei relativi accantonamenti al Fondo crediti di dubbia esigibilità;
	- c) incrementato dell'importo degli eventuali residui attivi delle medesime tipologie stralciati dal conto del bilancio in attuazione del paragrafo 9.1 del Principio contabile applicato della contabilità finanziaria concernente la gestione dei residui;
- ACIV Disponibilità liquide: importi giacenti sui conti bancari, di tesoreria statale e postali dell'ente, nonché assegni, denaro e valori bollati. Tali importi sono determinati sulla base dei dati risultanti nel prospetto SIOPE delle disponibilità liquide allegato al rendiconto in attuazione dell'articolo 77-quater, comma 11, del decreto legge 25 giugno 2008, n. 112 convertito, con modificazioni, dalla legge 6 agosto 2008, n. 133. In particolare, le seguenti voci delle disponibilità liquide:
	- ACIV1a Conto di tesoreria presso Istituto tesoriere, corrisponde alla somma algebrica delle seguenti voci del prospetto SIOPE delle disponibilità liquide al 31 dicembre: 1500+1600-1700;
	- ACIV1b Conto di tesoreria presso Banca d'Italia, corrisponde alla voce del prospetto SIOPE delle disponibilità liquide al 31 dicembre: 1900 Saldo presso la contabilità speciale a fine periodo di riferimento;
	- ACIV2 Altri depositi bancari e postali corrisponde alla sommatoria delle seguenti voci del prospetto SIOPE delle disponibilità liquide al 31 dicembre: 2100, 2200, 2300 e 2400 incrementati degli eventuali saldi alla medesima data dei conti correnti postali intestati all'ente (che al 31 dicembre dovrebbero presentare valore pari a 0, in quanto riversati nel conto di tesoreria);
	- ACIV3 Denaro e valori in cassa, riguardante il saldo della cassa economale o di altre gestioni di cassa. Corrisponde alla sommatoria degli assegni e del contante presso l'economo o altri cassieri interni all'ente alla data del 31 dicembre. Alla fine dell'anno, di norma, tale voce dovrebbe essere pari a 0, a seguito del riversamento delle giacenze nel conto di tesoreria;
	- ACIV4 Altri conti presso la tesoreria statale intestati all'ente, corrisponde alla sommatoria dei saldi, al 31 dicembre, di eventuali conti intestati all'ente presso la tesoreria dello Stato, da determinare sulla base degli estratti conti.

Nel caso di errori o incoerenze dei dati SIOPE delle disponibilità liquide, segnalati dall'ente allegando al rendiconto la relazione prevista dall'articolo 2, comma 4, del decreto del Ministero dell'economia e delle finanze del 23 dicembre 2009, i dati delle disponibilità liquide sono valorizzati sulla base di dati extracontabili (estratto conto del tesoriere).

# PASSIVO

- PD1 Debiti da finanziamento: sono determinati, per ciascuna delle voci che li riguardano, sommando i residui passivi con gli impegni imputati agli esercizi successivi o degli impegni automatici disposti a seguito di operazioni di finanziamento dell'ente, come segue:
	- + Totale residui passivi Titolo 4: Rimborso prestiti (Fonte: SDB, file Conto del bilancio-Gestione delle spese, colonna: Totale residui passivi da riportare, riga: Titolo 4: Rimborso prestiti)
	- + Totale residui passivi Macro aggregato 107: Interessi passivi (Fonte: DCA, colonna totale residui passivi da riportare);
	- + Totale Impegni pluriennali per rimborso prestiti (Fonte: SDB, file: Allegato g) Impegni pluriennali, somma colonne: "Anno successivo a quello cui si riferisce il rendiconto – Impegni" + "Secondo anno successivo a quello cui si riferisce il rendiconto – Impegni" + "Anni successivi – Impegni"), riga Totale Titolo 4: Rimborso di prestiti)

Alla voce Debiti da finanziamento verso banche e tesoriere aggiungere anche:

+ Totale residuo passivi Rimborso Anticipazione di tesoreria (Fonte: SDB, file Conto del bilancio-Gestione delle spese, colonna: Totale residui passivi da riportare, riga: Titolo 5: Chiusura Anticipazioni ricevute da istituto). In ogni caso, la voce comprende l'esposizione debitoria derivante dalle anticipazioni di liquidità ricevute ai sensi del decreto-legge n. 35 del 2013 e del decreto-legge n. 34 del 2020.

PD2 Debiti verso fornitori: sono determinati sommando i residui passivi da riportare come segue (Fonte: DCA, colonna totale residui passivi da riportare):

- + U.1.01.01.02.002: Buoni pasto;
- + Macro aggregato 103: Acquisto di beni e servizi (tutte le voci di V livello, con esclusione di quelle riferite a: "Organi e incarichi istituzionali dell'amministrazione", "Organizzazione eventi, pubblicità e servizi per trasferta", "Consulenze", "Prestazioni professionali e specialistiche", "Lavoro flessibile, quota LSU e acquisto di servizi da agenzie di lavoro interinale", "Servizi amministrativi", "Servizi finanziari" e "Altri servizi");
- + Macro aggregato 110: Altre spese correnti (voci di V livello riferite ai "Premi di assicurazione";
- + Macro aggregato 202: Investimenti fissi lordi e acquisto di terreni (tutte le voci di V livello);
- + U.7.02.01.01.001: Acquisto di beni per conto di terzi;
- + U.7.02.01.02.001: Acquisto di servizi per conto di terzi.
- PD4 Debiti per trasferimenti e contributi: sono determinati sommando i residui passivi da riportare come segue (Fonte: DCA, colonna totale residui passivi da riportare):
	- Macro aggregato 104: Trasferimenti correnti (tutte le voci di V livello, con esclusione di quelle riferite a "Borse di studio, dottorati di ricerca e contratti di formazione specialistica area medica");
	- + la voce di spesa U.1.09.03.01.001 "Rimborsi di trasferimenti all'Unione Europea";
- + Macro aggregato 203: Contributi agli investimenti (tutte le voci di V livello);
- + Macro aggregato 204: Altri trasferimenti in conto capitale (tutte le voci di V livello):
- + Macro aggregato 702: Uscite per conto terzi (tutte le voci di V livello, riferite ai IV livelli: "Trasferimenti per conto terzi a Amministrazioni pubbliche" e "Trasferimenti per conto terzi a Altri settori");
- PD5 Altri debiti: sono determinati sommando i residui passivi da riportare come segue (Fonte: DCA, colonna totale residui passivi da riportare):
	- + Macro aggregato 101: Redditi da lavoro dipendente (tutte le voci di V livello, con esclusione di U.1.01.01.02.002: Buoni pasto);
	- + Macro aggregato 102: Imposte e tasse a carico dell'ente (tutte le voci di V livello);
	- + Macro aggregato 103: Acquisto di beni e servizi (tutte le voci di V livello riferite a: "Organi e incarichi istituzionali dell'amministrazione", "Organizzazione eventi, pubblicità e servizi per trasferta", "Consulenze", "Prestazioni professionali e specialistiche", "Lavoro flessibile, quota LSU e acquisto di servizi da agenzie di lavoro interinale", "Servizi amministrativi", "Servizi finanziari" e "Altri servizi");
	- + Macro aggregato 104: Trasferimenti correnti (tutte le voci di V livello, riferite a "Borse di studio, dottorati di ricerca e contratti di formazione specialistica area medica");
	- + Macro aggregato 108: Altre spese per redditi da capitale (tutte le voci di V livello);
	- + Macro aggregato 109: Rimborsi e poste correttive delle entrate (tutte le voci di V livello esclusa la voce di spesa U.1.09.03.01.001 "Rimborsi di trasferimenti all'Unione Europea");
	- + Macro aggregato 110: Altre spese correnti (tutte le voci di V livello, riferite a "Versamenti iva a debito", "Spese dovute a sanzioni, risarcimenti, danni" e "Altre spese correnti" n.a.c.);
	- + U.2.01.99.01.999: Altri tributi in conto capitale n.a.c.;
	- + Macro aggregato 205: Altre spese in conto capitale (tutte le voci di V livello);
	- + Titolo 3: Spese per incremento attività finanziarie (tutte le voci di V livello);
	- + Macro aggregato 701: Uscite per partite di giro (tutte le voci di V livello);
	- + Macro aggregato 702: Uscite per conto terzi (tutte le voci di V livello, riferite ai IV livelli: "Versamenti di imposte e tributi riscosse per conto terzi" e "Altre uscite per conto terzi");
	- + Altri eventuali residui presenti e non esplicitati nelle voci precedenti.

# I file RGS

Per determinare l'importo dei crediti e dei debiti dell'ente al 31 dicembre di ciascun anno è possibile utilizzare i fogli elettronici "Residui attivi e accertamenti pluriennali" e "Residui passivi e impegni pluriennali" che consentono di riclassificare i dati di contabilità finanziaria (residui attivi e passivi e gli accertamenti e gli impegni finanziari imputati agli esercizi successivi) nei crediti e debiti della Situazione patrimoniale, trasformando le voci del modulo finanziario in quelle del modulo patrimoniale del piano dei conti integrato.

In altre parole, gli enti inseriscono nei due fogli elettronici i seguenti dati di contabilità finanziaria:

- a) l'importo dei propri residui attivi e passivi, come riportati nel modulo finanziario del piano dei conti integrato da trasmettere alla Banca dati delle Amministrazioni pubbliche di cui all'articolo 13 della legge n. 196 del 2009 (cd. "dati contabili analitici");
- b) gli accertamenti e gli impegni finanziari imputati agli esercizi successivi secondo la classificazione prevista per il modulo finanziario del piano dei conti integrato e riepilogati negli allegati f) e g) al rendiconto;
- c) l'importo degli eventuali residui attivi stralciati dal conto del bilancio in attuazione del paragrafo 9.1 del Principio contabile applicato della contabilità finanziaria concernente la gestione dei residui per ciascuna voce del piano finanziario.

Sulla base dei dati inseriti, il file determina l'importo:

- $\triangleright$  dei crediti e dei debiti al 31 dicembre secondo la classificazione prevista per il modulo patrimoniale del piano dei conti integrato;
- $\triangleright$  dei crediti e i debiti secondo la classificazione prevista per la Situazione patrimoniale.

Per determinare l'importo delle voci della Situazione patrimoniale PB "Fondi per rischi e oneri" e PC "Trattamento di fine rapporto" è possibile utilizzare i fogli elettronici "Accant nel risult di ammin" e "FCDE".

Nel primo foglio gli enti inseriscono gli importi riguardanti le quote accantonate nel risultato di amministrazione, risultanti dal rendiconto, escluso il Fondo crediti di dubbia e difficile esazione (FCDE)".

Nel secondo foglio gli enti inseriscono gli importi del FCDE accantonato nel risultato di amministrazione, secondo la classificazione prevista dall'allegato c) al rendiconto.

Sulla base dei dati inseriti, il file determina l'importo delle voci riguardanti i fondi e gli accantonamenti al 31 dicembre:

- $\triangleright$  secondo la classificazione prevista per il modulo patrimoniale del piano dei conti integrato, esclusi i fondi ammortamenti che sono definiti nel foglio elettronico "Inventario riclassificato";
- $\triangleright$  secondo la classificazione prevista per la Situazione patrimoniale.

Per determinare l'importo delle disponibilità dell'ente al 31 dicembre, è possibile utilizzare il foglio elettronico "Dispon liquide", nel quale è necessario inserire i dati:

- a) del prospetto SIOPE delle disponibilità liquide al 31 dicembre, scaricabile dalla banca dati SIOPE [www.siope.it](http://www.siope.it/) a decorrere dal 27 gennaio di ciascun anno. Per eventuali necessità di chiarimenti riguardanti le informazioni riportate nel prospetto SIOPE delle disponibilità liquide al 31 dicembre è necessario rivolgersi al proprio tesoriere, tenuto ad inviarlo alla banca dati SIOPE entro il 20 gennaio di ogni anno;
- b) riguardanti il saldo dei conti correnti postali intestati all'ente, il saldo dei conti della tesoreria statale intestati all'ente, il saldo delle disponibilità liquide presso il consegnatario o altri cassieri interni all'ente e l'importo degli eventuali assegni da loro detenuti.

Sulla base dei dati inseriti, il file determina gli importi riguardanti le disponibilità liquide al 31 dicembre dell'anno di riferimento:

- $\triangleright$  secondo la classificazione prevista per il modulo patrimoniale del piano dei conti integrato;
- $\triangleright$  secondo la classificazione prevista per la Situazione patrimoniale.

## **4. L'elaborazione della Situazione patrimoniale redatta con modalità semplificate sulla base dei dati extra-contabili e dell'ultimo conto del patrimonio approvato**

Le seguenti voci della Situazione patrimoniale sono determinate sulla base di dati extra-contabili:

- ABI6 Immobilizzazioni (immateriali) in corso ed acconti, riguardanti cespiti immateriali di proprietà e nella piena disponibilità dell'ente non ancora inventariati e non ancora utilizzabili perché in fase di realizzazione o, sebbene realizzati, in attesa di essere utilizzati. La voce è valorizzata per un importo pari alla spesa liquidata o liquidabile nell'esercizio di riferimento e negli esercizi precedenti per la realizzazione dei beni immateriali, compresi gli eventuali costi di acquisto delle materie prime necessarie alla realizzazione del bene immateriale e i costi diretti relativi alla costruzione in economia del bene (immateriali, materiali e mano d'opera diretta, spese di progettazione, forniture esterne, i costi indiretti nel limite di ciò che è specificamente connesso alla produzione del bene in economia, quali ad esempio quota parte delle spese generali di fabbricazione e degli oneri finanziari. Non sono comprese le spese generali ed amministrative sostenute dall'ente);
- ABIII3 Immobilizzazioni (materiali) in corso ed acconti, riguardanti cespiti materiali di proprietà e nella piena disponibilità dell'ente non ancora inventariati e non ancora utilizzabili perché in fase di realizzazione o, sebbene realizzati, in attesa di essere utilizzati. La voce è valorizzata con le modalità indicate per le immobilizzazioni immateriali in corso ed acconti;
- ABIV 1 Partecipazioni (che costituiscono immobilizzi), riguardante le partecipazioni azionarie e non azionarie in enti e società controllate e partecipate detenute al 31 dicembre, iscritte nell'attivo patrimoniale sulla base del criterio del costo di acquisto, rettificato dalle perdite di valore che, alla data del 31 dicembre, si ritengano durevoli, salva la possibilità, di valutare tali partecipazioni al "metodo del patrimonio netto" di cui all'art. 2426 n. 4 codice civile. Gli enti adottano il criterio del costo di acquisto o del metodo del patrimonio netto nel rispetto del principio contabile generale n. 11 della continuità e della costanza di cui all'allegato n. 1.

Per le partecipazioni che non sono state acquistate attraverso operazioni di compravendita, cui non è possibile applicare il criterio del costo, si adotta il metodo del "valore del patrimonio netto". La voce comprende anche le partecipazioni al fondo di dotazione di enti istituiti senza conferire risorse, o che non hanno valore di liquidazione in quanto il loro statuto prevede che, in caso di scioglimento, il fondo di dotazione sia destinato a soggetti non controllati o partecipati dalla controllante/partecipante. Per evitare sopravvalutazioni del patrimonio, nella voce "altre riserve indisponibili" del patrimonio netto è iscritto il valore delle partecipazioni che non hanno valore di liquidazione registrato nell'attivo;

ABIV3 Altri titoli (che costituiscono immobilizzi) sono valutate al costo di acquisto, rettificato dalle perdite di valore che, alla data del 31 dicembre, si ritengano durevoli;

- ACIII1 Partecipazioni (che non costituiscono immobilizzi), in attesa di essere dismesse, iscritte nell'attivo patrimoniale sulla base del criterio del costo di acquisto, rettificato dalle perdite di valore che, alla data del 31 dicembre, si ritengano durevoli, salva la possibilità di valutare tali partecipazioni al "metodo del patrimonio netto" di cui all'art. 2426 n. 4 del codice civile
- ACIII2 Altri titoli (che non costituiscono immobilizzi), in attesa di essere dismesse, iscritte nell'attivo patrimoniale secondo i criteri previsti dall'art. 2426 codice civile.

### I file RGS

Per determinare l'importo delle voci dello stato patrimoniale sopra indicate è possibile utilizzare il foglio elettronico "Dati extracont" che consente l'acquisizione dei dati del piano dei conti patrimoniale sulla base di fonti extracontabili e di aggregarle nelle voci della Situazione patrimoniale.

### **5. L'elaborazione delle voci del Patrimonio netto**

Per il solo anno 2019, primo anno di adozione delle presenti regole di redazione semplificata della situazione patrimoniale, le voci delle riserve del patrimonio netto PAIIa e PAIIb possono essere determinate sulla base delle informazioni ricavabili dall'ultimo conto del patrimonio approvato. In assenza di informazioni disponibili, le due voci sono valorizzate a 0.

La voce PAI "Fondo di dotazione dell'ente" al 31 dicembre 2019 è determinata al termine delle attività di elaborazione della Situazione patrimoniale 2019, per un importo pari alla seguente somma algebrica:

- + totale dell'attivo,
- totale delle voci del passivo diverse da quelle riguardanti il Patrimonio netto,
- il valore attribuito alle riserve del Patrimonio netto.

A decorrere dall'anno 2020 alle voci della Situazione patrimoniale riguardanti il fondo di dotazione e le riserve del patrimonio netto PAIIb sono attribuiti valori pari a quelli risultanti dalle corrispondenti voci dell'ultimo Stato patrimoniale approvato, tenendo conto delle variazioni eventualmente deliberate dal Consiglio comunale mentre la voce PAIIa "Riserve da risultato economico di esercizi precedenti" al 31 dicembre di ciascun anno è determinata al termine delle attività di elaborazione della Situazione patrimoniale, per un importo pari alla seguente somma algebrica:

- + totale dell'attivo,
- totale delle voci del passivo diverse da quelle riguardanti il Patrimonio netto,
- il valore attribuito alle altre voci del Patrimonio netto.

Nei casi in cui il Fondo di dotazione e/o la voce **PA II a** "Riserve da risultato economico di esercizi precedenti" assumono valore negativo è possibile ridurre le altre riserve disponibili.

Gli enti di nuova istituzione con popolazione inferiore a 5.000 abitanti che intendono avvalersi della facoltà di non tenere la contabilità economico patrimoniale, se non hanno determinato il fondo di dotazione alla data dell'istituzione, lo calcolano in occasione della redazione del primo rendiconto successivo alla costituzione del nuovo ente, al termine delle attività di elaborazione della Situazione patrimoniale semplificata, seguendo le modalità sopraindicate per la predisposizione della Situazione patrimoniale semplificata dell'esercizio 2019.

Gli enti sorti a seguito di fusione, compresa la fusione per incorporazione, se non hanno determinato il fondo di dotazione in occasione della fusione, lo calcolano in sede di redazione del primo rendiconto successivo alla fusione, tenendo conto dei fondi di dotazione degli enti oggetto della fusione, dando adeguata motivazione, nella relazione sulla gestione allegata al rendiconto, delle ragioni per cui il fondo di dotazione non sia stato determinato dalla somma dei fondi di dotazione degli enti oggetto della fusione, mentre determinano la voce PAIIa "Riserve da risultato economico di esercizi precedenti" al termine delle attività di elaborazione della Situazione patrimoniale, secondo le modalità sopraindicate previste per l'esercizio 2020 e successivi.

Infine, relativamente alle voci riguardanti le riserve del patrimonio netto di seguito riportate, si applicano le seguenti regole generali valevoli sia per l'esercizio 2019 che per gli esercizi 2020 e successivi:

1

PAIIc Riserve da permessi di costruire, è attribuito un valore pari a:

- + l'importo della voce AIIc "Riserve da permessi di costruire" dell'ultimo stato patrimoniale approvato, al netto delle risorse utilizzate per la realizzazione di opere di urbanizzazione aventi natura di beni demaniali e patrimoniali indisponibili;
- + l'importo delle entrate accertate nell'esercizio di riferimento alla voce del modulo finanziario del piano dei conti integrato E.4.05.01.01.001 "permessi da costruire" non destinate alla copertura delle spese correnti e non utilizzate per la realizzazione di opere di urbanizzazione aventi natura di beni demaniali e patrimoniali indisponibili;
- gli ammortamenti riguardanti i beni finanziati dai permessi di costruire diversi dalle opere di urbanizzazione demaniale e del patrimonio indisponibile<sup>3</sup>.

La riserva non riguarda le opere di urbanizzazione demaniali e del patrimonio indisponibile, che sono comprese tra le riserve PAIId.

- PAIId Riserve indisponibili per beni demaniali e patrimoniali indisponibili e per i beni culturali, è attribuito un importo pari al valore dei beni demaniali, patrimoniali e culturali" al netto degli ammortamenti, corrispondente a quello iscritto nell'attivo patrimoniale;
- PAIIe Altre riserve indisponibili, è attribuito un valore pari a quello delle partecipazioni che non hanno valore di liquidazione iscritte nell'attivo. Si tratta delle partecipazioni il cui statuto prevede che, in caso di scioglimento, il fondo di dotazione sia destinato a soggetti non controllati o partecipati dalla controllante/partecipante;
- PAIII Risultato economico dell'esercizio, è sempre attribuito un importo pari a 0.

L'attribuzione di un importo negativo al Fondo di dotazione<sup>4</sup> o al Totale del Patrimonio netto impone al Consiglio e alla Giunta di valutare con attenzione le cause di tale grave criticità, per

<sup>&</sup>lt;sup>3</sup> Nella situazione patrimoniale 2019, è corretto attribuire alla voce PAIIc "Riserve da permessi di costruire" un valore almeno pari a quello della voce "Conferimenti da concessioni di edificare" dell'ultimo conto del patrimonio approvato, cui è necessario aggiungere almeno l'importo delle entrate accertate nell'esercizio 2019 alla voce del modulo finanziario del piano dei conti integrato E.4.05.01.01.001 "permessi da costruire" non destinate alla copertura delle spese correnti. Nel caso in cui la sommatoria di tali due valori risulti inferiore a quello dei residui attivi della voce E.4.05.01.01.001 "permessi da costruire" non destinato alla copertura delle spese correnti, la voce PAIIc "Riserve da permessi di costruire" deve essere pari almeno al valore di tali residui attivi.

<sup>4</sup> Il fondo di dotazione negativo determinato dall'elevata incidenza dei beni demaniali e patrimoniali indisponibili e dei beni culturali non rappresenta una criticità e pertanto non richiede iniziative dirette a fronteggiare la situazione.

verificare se le azioni previste per il rientro dal disavanzo finanziario, se in essere, garantiscono anche la possibilità di ripianare in tempi ragionevoli il deficit patrimoniale. In ogni caso l'ente è tenuto ad assumere le iniziative necessarie per riequilibrare la propria Situazione patrimoniale, e per fronteggiare tempestivamente le proprie passività.

## I file RGS

Per determinare l'importo delle voci dello stato patrimoniale sopra indicate è possibile utilizzare il foglio elettronico "Patrim netto" che consente l'acquisizione dei dati del piano dei conti patrimoniale sulla base di fonti extracontabili e di aggregarle nelle voci della Situazione patrimoniale.

Nei file "Situazione patrimoniale 2019" e "Situazione patrimoniale semplificata – prima elaborazione" la voce "Fondo di dotazione" è calcolata automaticamente come differenza tra il totale dell'Attivo e le altre voci del Passivo.

Negli esercizi successivi al 2019, è utilizzato il file "Situazione patrimoniale semplificata", nel quale la voce "Riserve da risultato economico di esercizi precedenti" è calcolata automaticamente come differenza tra il totale dell'Attivo e le altre voci del Passivo, mentre la voce "Fondo di dotazione" deve essere impostata manualmente attribuendo un valore pari a quello risultante dalla corrispondente voce dell'ultimo Stato patrimoniale approvato, tenendo conto delle variazioni eventualmente deliberate dal Consiglio Comunale.

Nel corso dell'inserimento dei dati, la voce calcolata per differenza assume valori provvisori e non significativi (anche negativi) che devono essere ignorati. L'importo definitivo di tale voce può essere verificato solo al termine della compilazione di tutti gli altri fogli elettronici del file "Situazione patrimoniale 2019" o "Situazione patrimoniale semplificata".

Gli enti di nuova istituzione con popolazione inferiore a 5.000 abitanti che intendono avvalersi della facoltà di non tenere la contabilità economico patrimoniale, in occasione della redazione del rendiconto del primo esercizio utilizzano il file "Situazione patrimoniale semplificata – prima elaborazione" che consente di determinare l'ammontare del fondo di dotazione dell'ente. In occasione della redazione dei rendiconti degli esercizi successivi, utilizzano il file "Situazione patrimoniale semplificata".

Gli enti sorti a seguito di fusione, compresa la fusione per incorporazione, utilizzano il file "Situazione patrimoniale semplificata".